# 2024/03/22 15:26 1/9 Modules de GRUB

# **Modules de GRUB**

- **915resolution** : changer la résolution vidéo.
- **acpi** : La configuration avancée et l'interface d'alimentation (ACPI) sont utilisées pour exécuter diverses fonctions liées à l'alimentation.
- **adler32** : module de cryptographie qui contient les outils nécessaires pour utiliser la somme de contrôle Adler-32.
- **affs** : prise en charge du système de fichiers AFFS
- **afs** : Prise en charge du système de fichiers AFS
- **ahci** : AHCI signifie "Advanced Host Controller Interface" et il s'agit d'un format de disque dur spécial (comme IDE ou SATA). : Ce module offre le code nécessaire à GRUB pour reconnaître ces appareils.
- **all video** : support vidéo et graphique supplémentaire
- **ata** : prise en charge des bus informatiques ATA.
- **at keyboard** : prise en charge des claviers à 84 touches.
- **backtrace** : Ce module liste les fonctions qui s'exécutent dans un thread actif.
- **bfs** : Ce module prend en charge le système de fichiers Be qui est utilisé par BrOS.
- **biosdisk** : Ce module permet à GRUB de démarrer à partir des LiveDisks.
- blocklist : Ce module affiche la liste des blocs utilisés par le fichier spécifié.
- **bsd** : Ce module fournit un support pour le chargement des noyaux BSD.
- **btrfs** : Ce module prend en charge le système de fichiers B-tree.
- **bufio** : Ce module prend en charge les lectures et les écritures de tampon.
- **cat** : Fournit la commande "cat"
- **cbfs** : fournit à GRUB la prise en charge du système de fichiers CBFS.
- **cbls** : répertorie les tables coreboot.
- **cbmemc** : affiche le contenu de la console CBMEM.
- **cbtable** : prend en charge les tables Coreboot.
- **chain** : offre des capacités de chargement en chaîne.
- **cmosdump** : affiche les données CMOS brutes.
- **cmp** : Fournit la commande "cmp"
- **configfile** : permet de lire et de manipuler les fichiers de configuration.
- **cpio\_be** : prend en charge le CPIO big-endian.
- **cpio** : prend en charge CPIO.
- **cpuid** : teste diverses fonctionnalités du processeur.
- **crc64** : offre un outil de détection d'erreurs appelé Cyclic Redundancy Check (CRC).
- **cryptodisk** : nécessaire pour monter un disque crypté.
- **date** : This module provides the "date" command.
- **datetime** : This module provides the "datetime" command.
- **diskfilter** : This module is needed to read RAID arrays.
- **disk** : This module is needed to read hard-drives.
- **drivemap** : This module contains functions related to BIOS drive mappings.
- **echo** : Ce module fournit la commande "echo".
- **efiemu** : Ce module fournit des fonctionnalités d'émulation EFI.
- **ehci** : Ce module prend en charge l'interface EHCI (Enhanced Host Controller Interface) qui est utilisée par USBv2.
- **elf** : Ce module charge les fichiers ELF.
- **eval** : Ce module fournit la commande "eval" pour évaluer les expressions.
- **exfat** : GRUB peut prendre en charge FAT64 (également appelé exFAT) avec ce module.
- **ext2** : Ce module prend en charge les systèmes de fichiers EXT2.
- **fat** : GRUB peut prendre en charge le système de fichiers FAT avec ce module.
- **file** : Ce module fournit les fonctions d'E / S de fichier de base.
- **font** : Ce module fournit de nombreuses fonctions liées aux polices.
- **freedos** : Ce module contient le code nécessaire pour démarrer FreeDOS.
- **fshelp** : Ce module contient des fonctions liées aux assistants de système de fichiers.
- **gcry\_** \* : outils de cryptographie GRUB.

```
; gcry_arcfour
```
cryptographie ARC4.

; gcry\_blowfish

cryptographie Blowfish.

; gcry\_camellia

cryptographie Camellia.

; gcry\_cast5

cryptographie CAST-128 (également appelé CAST5).

# ; gcry\_crc

fonctions de hachage requises par l'utilitaire de contrôle de redondance cyclique.

# ; gcry\_des

algorithme Data Encryption Standard (DES).

## ; gcry\_dsa

cryptographie DSA (Digital Signature Algorithm).

# ; gcry\_idea

cryptographie IDEA (International Data Encryption Algorithm).

## ; gcry\_md4

somme de contrôle MD4.

# ; gcry\_md5

somme de contrôle MD5.

# ; gcry\_rfc2268

cryptographie RFC2268.

## ; gcry\_rijndael

algorithme de chiffrement Rijndael (similaire à DES).

## ; gcry\_rsa

cryptographie RSA.

# ; gcry\_seed

cryptographie SEED (block cypher).

#### ; gcry\_serpent

cryptographie Serpent (un chiffrement par bloc de clé symétrique).

# ; gcry\_sha1

somme de contrôle SHA1.

#### ; gcry\_sha256

somme de contrôle SHA256.

#### ; gcry\_sha512

somme de contrôle SHA512.

## ; gcry\_tiger

cryptographie Tiger (fonction de hachage).

; gcry\_twofish

cryptographie Twofish (un chiffrement par bloc de clé symétrique).

; gcry\_whirlpool

cryptographie Whirlpool (fonction de hachage).

- **gdb** : fonctionnalités liées au débogueur GNU (GDB).
- **geli** : système de chiffrement de disque block device-layer pour FreeBSD.
- **gettext** : capacités de traduction linguistique.
- **gfxmenu** : gfxmenu.
- **gptsync** : Une table de partition GPT peut être synchronisée avec une table de partition MBR à l'aide de ce module.
- **gzio** : E / S Gzip.
- **halt** : Ce module fournit la commande "halt".
- **hashsum** : Fonctionnalités nécessaires pour calculer et vérifier les sommes de contrôle de hachage.
- **hdparm** : GRUB peut utiliser ce module pour définir et obtenir des paramètres ATA.
- **hello** : Exemple "Hello World" pour créer des modules GRUB.
- **help** : utilitaire d'aide.
- **hexdump** : Ce module offre des capacités de vidage hexadécimal.
- **hfs** : GRUB utilise ce module pour prendre en charge le système de fichiers HFS.
- **hfspluscomp** : Prise en charge de la compression HFS +
- **hfsplus** : GRUB utilise ce module pour prendre en charge le système de fichiers HFS +.
- **http** : GRUB peut démarrer des systèmes qui résident sur un système de fichiers réseau (NFS). : Cela signifie que GRUB peut parfois avoir besoin de certaines capacités de mise en réseau. Le module "http" fournit le protocole de transfert Hyper Text.
- **hwmatch** : Listes noires et listes blanches pour le matériel
- **iorw** : Ce module est utilisé pour lire et écrire les entrées et sorties des appareils.
- **iso9660** : support iso9660 nécessaire pour lire les disques optiques qui utilisent ce système de fichiers.
- **jfs** : GRUB utilise ce module pour prendre en charge le système de fichiers JFS.
- **jpeg** : GRUB peut avoir des images d'arrière-plan (comme un fond d'écran). Le module "jpeg" prend en charge les images JPEG, que GRUB peut utiliser comme image de fond.
- **keylayouts** : Disposition du clavier
- **keystatus** : En utilisant le module keystatus, GRUB peut détecter si les modificateurs de touches sont actifs ou non (tels que le verrouillage des majuscules, shift, ctrl, etc.).
- **ldm** : Le module LDM prend en charge la disposition de partitionnement LDM (Microsoft's Logical Disk Manager).
- **legacycfg** : Rétrocompatibilité pour diverses fonctionnalités de GRUB Legacy
- **· legacy password test** : Ce module est utilisé pour tester le système de mot de passe legacy.
- **linux16** : La commande "linux16" se trouve dans ce module. La commande est utilisée pour charger un système Linux 16 bits.
- **linux** : Comme le module "linux16" sauf qu'il s'agit de la commande standard "linux".
- **loadenv** : Ce module fournit la commande "loadenv" qui sert à charger des variables d'environnement.
- **loopback** : outils nécessaires pour créer des périphériques de bouclage.
- **lsacpi** : Ce module répertorie les équipements ACPI détectés.
- **lsapm** : Ce module répertorie les périphériques APM (Advanced Power Management). APM est le prédécesseur de l'ACPI.
- **lsmmap** : Ce module affiche la carte mémoire (LiSt Memory Map).
- **ls** : Ce module fournit à GRUB la commande "ls", utilisée pour lister les périphériques ou les fichiers.
- **lspci** : Ce module fournit la commande "lspci", utilisée pour lister les périphériques PCI.
- **luks** : Linux Unified Key Setup (LUKS) est un format de chiffrement de disque spécial utilisé par les systèmes Linux. Avec ce pilote, GRUB peut accéder aux partitions LUKS
- **lvm** : permet à GRUB de prendre en charge le gestionnaire de volume logique (LVM) de Linux.
- **lzopio** : lecture et l'écriture de fichiers (E / S) compressés avec lzop. "lzop" est similaire à Gzip et utilise la bibliothèque de compression LZO.
- **macbless** : Avec ce module, GRUB peut "bénir" un fichier ou un répertoire qui réside sur un système de fichiers HFS ou HFS +. : «Bénir» un fichier signifie le rendre amorçable et définir diverses options liées au démarrage.
- **macho** : Les fichiers Mach-O ne peuvent pas être chargés sans utiliser ce module. : Le format de fichier Mach Object a remplacé le format de fichier "a.out".
- **mda text** : pilote de prise en charge de texte pour MDA (adaptateur d'affichage monochrome) par opposition à VGA.
- **mdraid09 be** : support RAID avec big-endian
- **mdraid09** : support RAID.
- **mdraid1x** : support RAID1
- **memdisk** : Ce module fournit à GRUB un moyen de démarrer d'anciens systèmes d'exploitation (comme à partir de lecteurs de disquettes). <http://www.syslinux.org/wiki/index.php/MEMDISK>
- **memrw** : GRUB utilise ce module pour lire et écrire dans la mémoire physique.
- **minicmd** : commandes disponibles en mode rescue
- **minix2 be** : prise en charge de MinixFS v2 avec big-endian
- **minix2** : prise en charge de MinixFS v2 sans big-endian
- **minix3\_be** : La prise en charge de MinixFS v3 avec big-endian
- **minix3** : prise en charge de MinixFS v3 sans big-endian
- **minix be** : prise en charge de MinixFS v1 avec big-endian
- **minix** : support général des systèmes de fichiers Minix
- **mmap** : code nécessaire pour le mappage de la mémoire.
- **morse** : GRUB peut fournir des informations en code Morse lorsque ce module est chargé.
- **mpi** : GRUB peut prendre en charge l'interface MPI (Message Passing Interface) qui est couramment vue sur les clusters.
- **msdospart** : prise en charge des partitions MS-DOS (communément appelées «partitions MBR»)
- **multiboot2** : diverses fonctions nécessaires pour supporter les systèmes multi-boot (tout comme le système "multi-boot"). Cependant, ce module fournit des fonctionnalités supplémentaires et plus récentes.
- **multiboot** : diverses fonctions nécessaires pour prendre en charge les systèmes multi-boot
- **named-colors** : bibliothèque de noms de couleur avec les valeurs RVB correspondantes
- **nativedisk** : pilotes de disque natifs tels que pata, ahci, usbms, ohci, uhci, et ehci.
- **net** : De nombreux pilotes et fonctions réseau sont contenus dans ce module. GRUB peut démarrer à partir de disques durs distants via le réseau.
- **newc** : NewC est un format CPIO spécial. Ce module permet à GRUB d'accéder à ces fichiers CPIO.
- **nilfs2** : support pour NILFS2 (New Implementation of Log filesystem v2).
- **normal** : Ce module fournit le "mode normal" qui est l'opposé du "mode de sauvetage".
- **ntfscomp** : permet à GRUB de prendre en charge la compression couramment utilisée en NTFS
- **ntfs** : GRUB utilise ce module pour prendre en charge le système de fichiers NTFS.
- **ntldr** : Ce module est basé sur le module "chainloader" et permet de démarrer une partition Windows. Ce module ne lit pas le Volume Boot Record. utile dans les cas où l'enregistrement de démarrage du volume est corrompu.
- **odc** : Ce module prend en charge un format CPIO spécial appelé "format cpio orienté octet".
- **ohci** : Open Host Controller Interface (OHCI) est une norme matérielle couramment utilisée par les périphériques FireWire.
- **part acorn** : Ce module prend en charge les partitions et les tables de partitionnement Acorn.
- **part amiga** : Ce module prend en charge les partitions et les tables de partitionnement Amiga.
- **part apple** : Ce module prend en charge les partitions et les tables de partitionnement Apple.
- **part bsd** : Ce module prend en charge les partitions et les tables de partitionnement BSD.
- **part dfly** : Ce module prend en charge les partitions et les tables de partitionnement DFLY.
- **part dvh** : Ce module prend en charge les partitions et les tables de partitionnement DVH.
- **part gpt** : Ce module prend en charge les partitions GPT et les tables de partitionnement (GUID Partition Table).
- **part msdos** : Ce module prend en charge les partitions et les tables de partitionnement MS-DOS (MBR).
- **part plan** : Ce module prend en charge les partitions et les tables de partitionnement Plan9.
- **part sun** : Ce module prend en charge les partitions et les tables de partitionnement Sun.
- **part sunpc** : Ce module prend en charge les partitions et les tables de partitionnement SunPC.
- **parttool** : Ce module fournit la commande "parttool".
- **password** : Ce module fournit la commande "password"
- **pata** : prise en charge de l'interface de disque Parallel ATA (PATA)
- **pbkdf2** : Ce module fournit l'outil de cryptographie PBKDF2 (Password-Based Key Derivation Function 2).
- **pcidump** : Ce module fournit des informations sur les périphériques PCI détectés.
- **pci** : Ce module prend en charge les bus informatiques PCI (Peripheral Component Interconnect).
- **plan9** : module nécessaire à GRUB pour charger les noyaux Plan9.
- **play** : Ce module fournit la commande "play" qui est utilisée pour lire le son via le haut-parleur

du BIOS.

- **png** : Les fichiers PNG peuvent être utilisés comme image d'arrière-plan lorsque ce module est chargé.
- **probe** : Ce module est utilisé pour rechercher des informations sur les devices
- **procfs** : Ce module prend en charge ProcFS.
- **progress** : Ce module fournit une barre de progression.
- **pxechain** : Ce module prend en charge le chargement en chaîne PXE.
- **pxe** : GRUB utilise ce module pour obtenir la prise en charge de Preboot eXecution Environment (PXE). Ceci est utilisé pour démarrer un système d'exploitation indépendamment des unités de stockage locales.
- **raid5rec** : Ce module prend en charge RAID5.
- **raid6rec** : Ce module prend en charge RAID6.
- **read** : Ce module fournit la commande "read".
- **reboot** : Ce module fournit la commande "reboot".
- **regexp** : Les expressions régulières (jokers REGEX) sont prises en charge via ce module.
- **reiserfs** : Ce module prend en charge le système de fichiers Reiser.
- **romfs** : Ce module fournit le support RomFS.
- **scsi** : Ce module prend en charge les protocoles et normes matériels SCSI (Small Computer System Interface).
- **sendkey** : Ce module fournit la commande "sendkey" qui est utilisée pour envoyer des touches émulées à GRUB.
- **serial** : Ce module prend en charge les périphériques série.
- **setjmp** : bibliothèque qui prend en charge les sauts non locaux. nécessaire pour gérer les erreurs et les interruptions.
- **setpci** : module utilisé pour configurer les périphériques PCI.
- **sfs** : prise en charge du système de fichiers intelligent (SFS). SFS est un système de fichiers de journalisation utilisé par les systèmes Amiga.
- **sleep** Fournit la commande "sleep". La commande "sleep" est identique à celle de BASH; l'exécution attendra / suspendra le temps spécifié.
- **sleep test** : module utilisé pour tester la bonne prise en charge de "sleep"
- **spkmodem** : pilote de haut-parleur générique pour GRUB. L'activation de cette fonctionnalité peut ralentir le processus de démarrage.
- **spkmodem-recv** : Ce module décode les signaux spkmodem.
- **squash4** : Permet à GRUB d'accéder à Squash Filesystem. SquashFS est un système de fichiers en lecture seule qui est compressé.
- **syslinuxcfg** : Permet à GRUB de prendre en charge les fichiers de configuration SysLinux.
- **tar** : prise en charge des fichiers Tar
- **terminal** : Ce module prend en charge les terminaux.
- **terminfo** : Permet à GRUB de lire les entrées terminfo
- **testload** : GRUB peut charger un fichier de plusieurs manières pour tester les erreurs.
- **test** : fournit la commande "test" qui permet d'évaluer une expression.
- **testspeed** : La vitesse de lecture des fichiers de GRUB peut être mesurée avec ce module.
- **tftp** : Le protocole TFTP (Trivial File Transfer Protocol) permet à GRUB d'obtenir les fichiers

nécessaires au démarrage à partir d'un autre système. Cela permet également de prendre en charge le démarrage sans disque.

- **tga** : Ce module prend en charge l'adaptateur graphique Tandy (TGA), une technologie similaire à VGA.
- **time** : fournit la commande "time" qui affiche l'heure actuelle.
- **trig** : fournit des fonctions trigonométriques à GRUB.
- **tr** : Fournit la commande "tr". C'est la même commande "tr" que celle dans BASH et d'autres shells.
- **truecrypt** : Les partitions MBR cryptées nécessitent que ce module soit chargé afin que GRUB puisse démarrer de telles partitions. TrueCrypt est un utilitaire de chiffrement à la volée (OTFE) pour les fichiers ou les partitions.
- **true** : Ce module fournit les commandes booléennes "true" et "false".
- **udf** : Le module "udf" prend en charge le format de disque universel (UDF).
- **ufs1 be** : support pour le système de fichiers Unix v1 avec big-endian
- **ufs1** : prise en charge du système de fichiers Unix v1
- **ufs2** : prise en charge du système de fichiers Unix v2
- **uhci** : Ce module prend en charge l'interface UHCI (Universal Host Controller Interface).
- **usb keyboard** : Les claviers USB sont pris en charge avec ce module.
- **usb** : Les périphériques USB en général sont pris en charge avec le module "usb".
- **usbms** : Les souris USB sont prises en charge par ce module qui offre les fonctionnalités nécessaires pour les flux de données USB.
- **usbtest** : Le support USB est testé avec ce module.
- **vbe** : prise en charge de VESA BIOS Extensions (VBE), une norme VESA
- **verify** : Les signatures de fichiers peuvent être vérifiées à l'aide du module "verify"
- **vga** : Ce module prend en charge VGA.
- **vga text** : Ce module fournit le mode texte seulement (VGA).
- **video bochs** : Ce module fournit le pilote vidéo Bochs.
- **video cirrus** : Ce module fournit le pilote vidéo Cirrus.
- **video colors** : De nombreuses fonctions liées à la couleur
- **video fb** : Ce module est destiné au framebuffer vidéo.
- **videoinfo** : Différentes informations concernant les graphiques peuvent être affichées à l'aide des outils qui font partie du module "videoinfo".
- **video** : fournit le code nécessaire pour différents modes vidéo.
- **videotest** : Les paramètres vidéo peuvent être testés à l'aide de ce module.
- **xfs** : GRUB utilise ce module pour prendre en charge le système de fichiers XFS.
- **xnu** : Ce module prend en charge les noyaux XNU (comme OS X).
- **\* xnu uuid** : Ce module convertit les UUID 64 bits en UUID 128 bits utilisés par les noyaux Xnu.
- **\* xnu uuid test** : Ce module est utilisé pour garantir que deux UUID 128 bits correspondent.
- **xzio** : Ce module fournit un support de lecture et d'écriture pour les fichiers compressés xz.
- **zfscrypt** : outils de chiffrement pour le système de fichiers ZFS
- **zfsinfo** : affiche diverses informations sur un système de fichiers / partition ZFS.
- **zfs** : GRUB utilise ce module pour prendre en charge le système de fichiers ZFS.

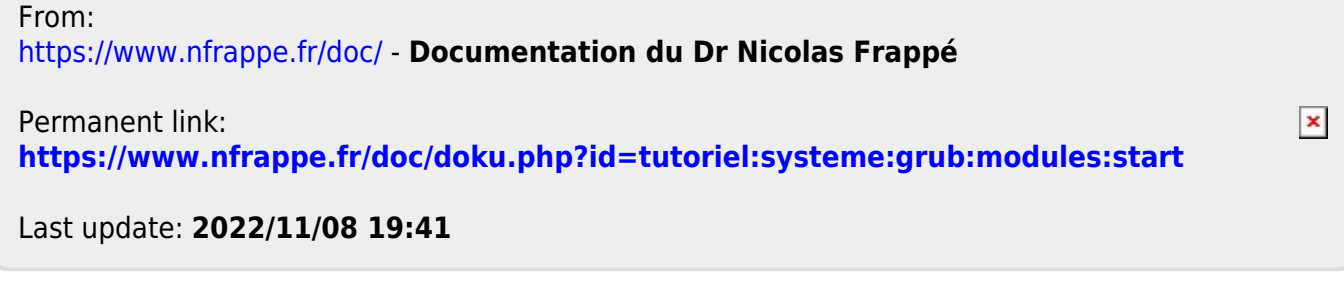